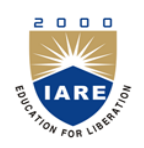

# **INSTITUTE OF AERONAUTICAL ENGINEERING**

**(Autonomous)** Dundigal, Hyderabad -500 043

## **MECHANICAL ENGINEERING**

## **COURSE DESCRIPTOR**

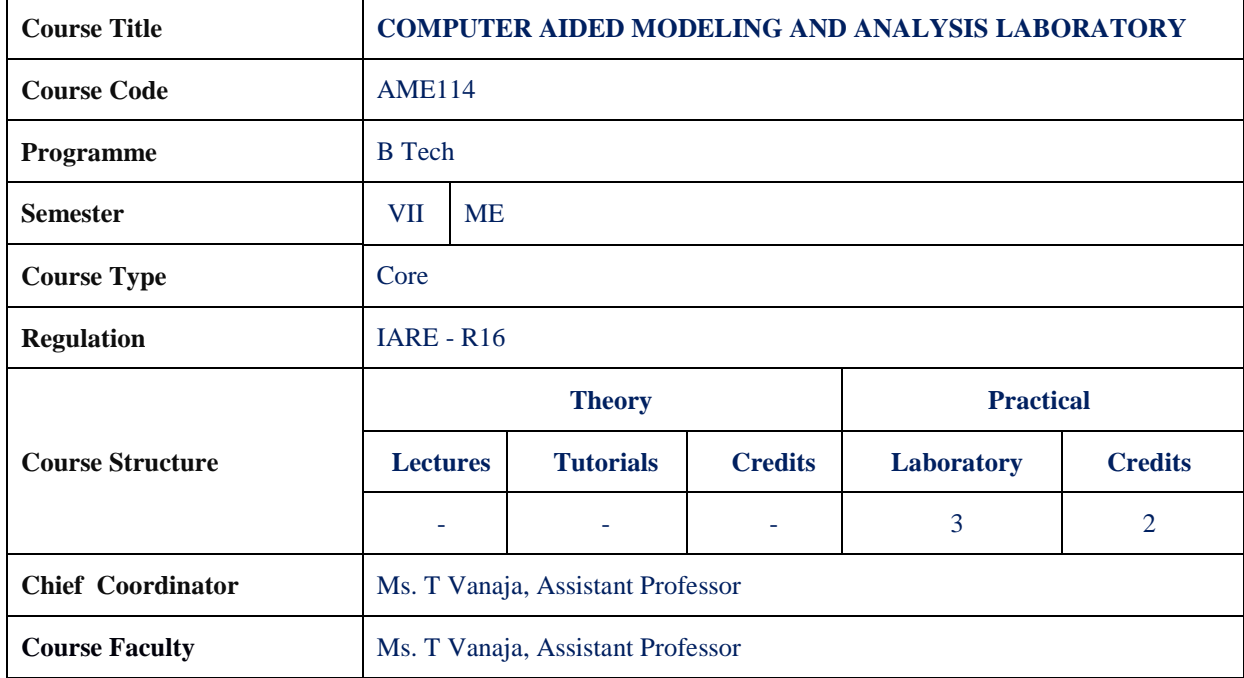

### **I. COURSE OVERVIEW:**

In this laboratory the students learn the fundamentals of computer aided designing, modeling to accomplish preliminary design and layouts, design details and calculations, creating 3-D models, creating and releasing drawings, as well as interfacing with analysis, marketing, manufacturing, and end-user personnel.

### **II. COURSE PRE-REQUISITES:**

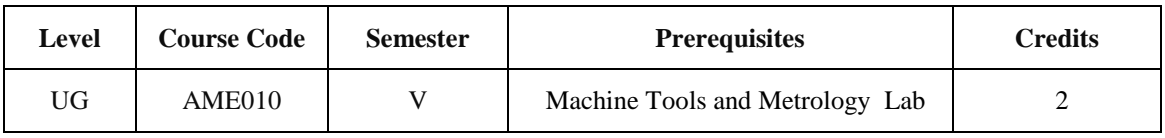

### **III. MARKS DISTRIBUTION:**

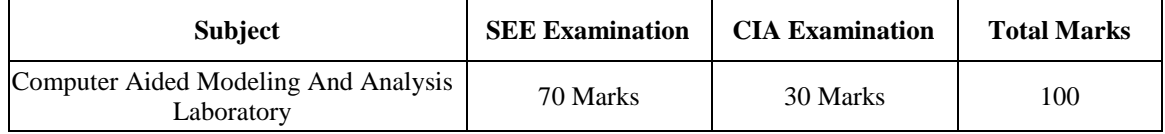

#### **IV. DELIVERY / INSTRUCTIONAL METHODOLOGIES:**

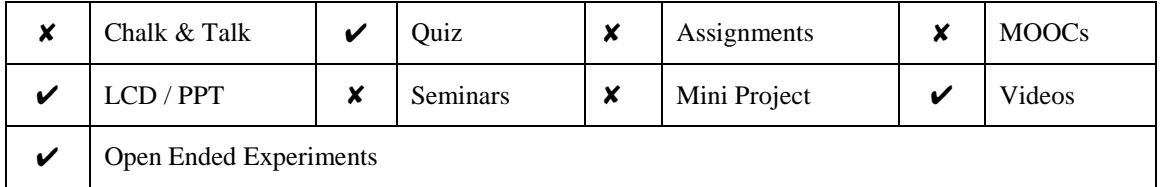

#### **V. EVALUATION METHODOLOGY:**

#### **Semester End Examination (SEE):**

Each laboratory is evaluated for a total of 100 marks consisting of 30 marks for internal assessment and 70 marks for semester end lab examination. Out of 30 marks of internal assessment, continuous lab assessment will be done 20 marks for day to day performance and 10 marks for the final lab assessment.

**Semester End Examination (SEE):** The semester end lab examination for 70 marks shall conducted by two examiners, one of them being internal examiners and other being External Examiner both nominated by the principal from the panel of experts recommended by chairman BOS.

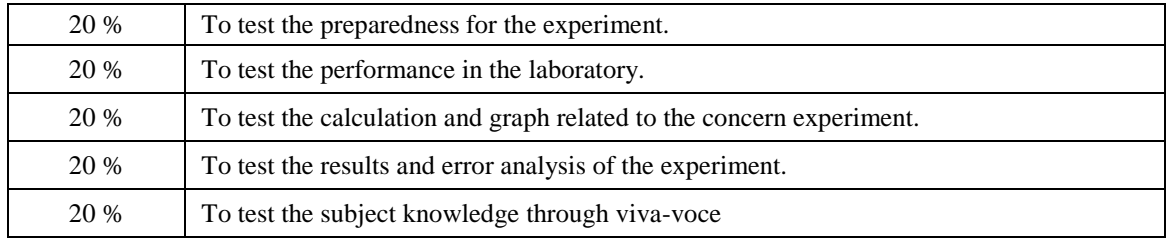

The emphasis on the questions is broadly based on the following criteria:

#### **Continuous Internal Assessment (CIA):**

CIA is conducted for a total of 30 marks (Table 1), with 20 marks for Continuous Internal Examination (CIE), 05 marks for Quiz and 05 marks for Alternative Assessment Tool (AAT).

| Component                 | Laboratory |                                                        |                    |
|---------------------------|------------|--------------------------------------------------------|--------------------|
| <b>Type of Assessment</b> |            | Day to day performance   Final internal lab assessment | <b>Total Marks</b> |
| <b>CIA Marks</b>          | 20         |                                                        | 30                 |

Table 1: Assessment pattern for CIA

#### **Continuous Internal Examination (CIE):**

One CIE examination shall be conducted at the end of the 16th week of the semester. The CIE exam is conducted for 10 marks of 3 hours duration.

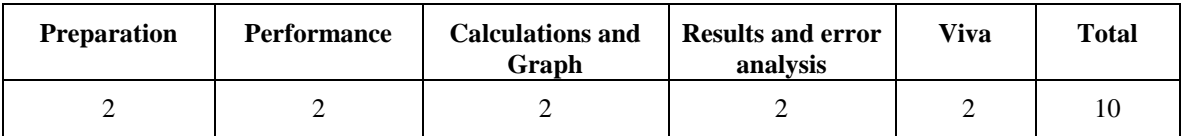

### **VI. HOW PROGRAM OUTCOMES ARE ASSESSED:**

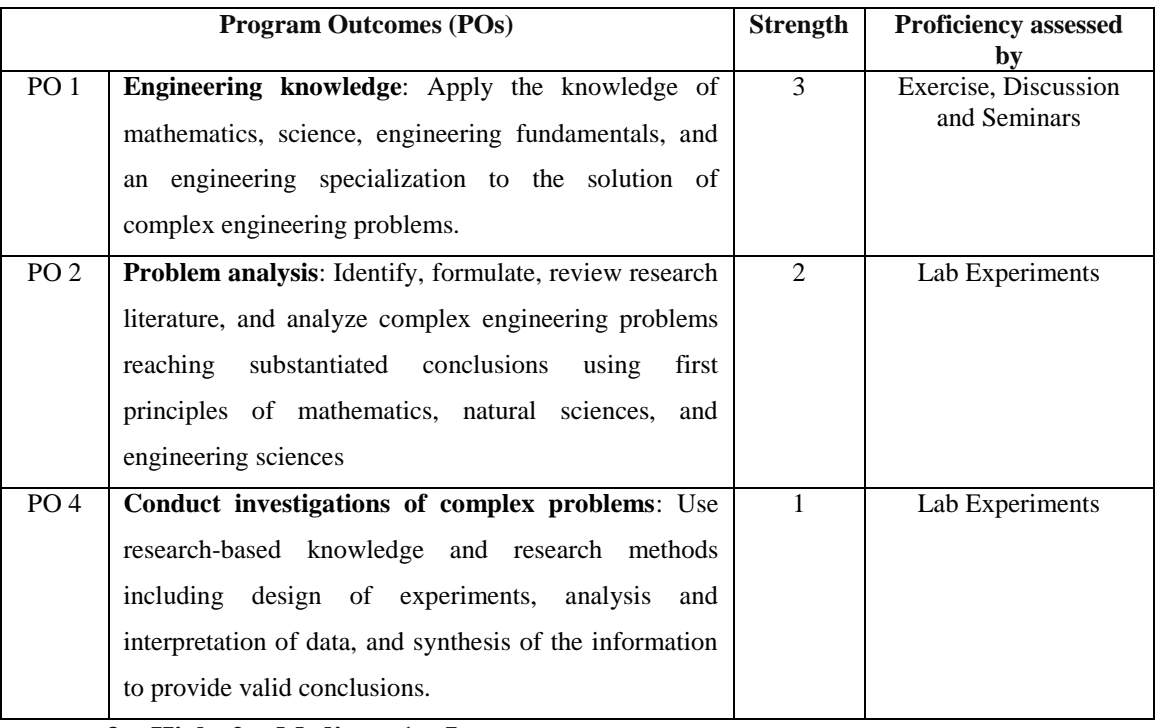

 **3 = High; 2 = Medium; 1 = Low**

## **VII. HOW PROGRAM SPECIFIC OUTCOMES ARE ASSESSED:**

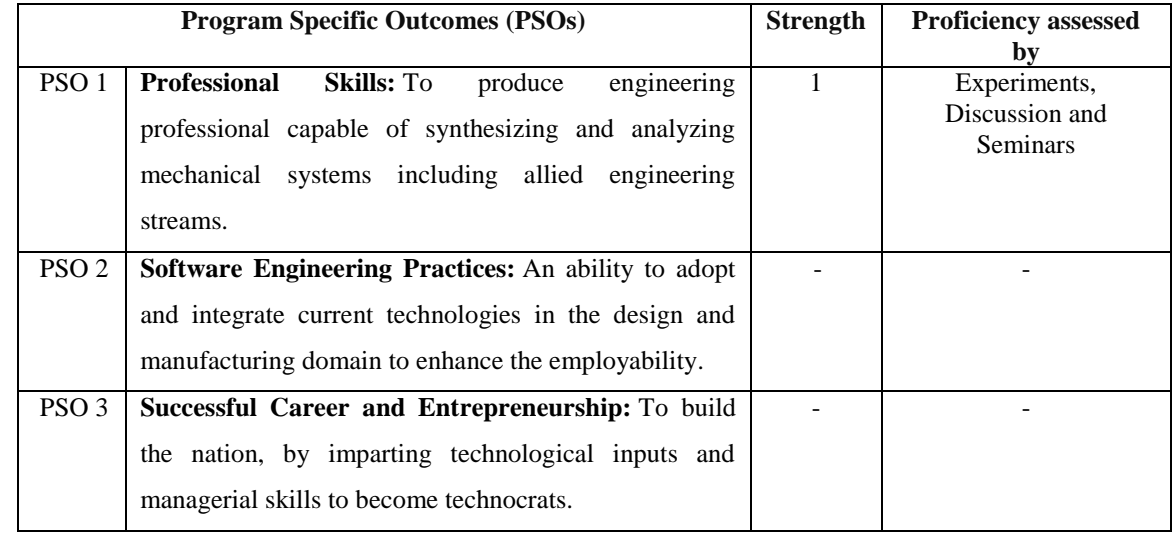

 **3 = High; 2 = Medium; 1 = Low** 

### **VIII. COURSE OBJECTIVES :**

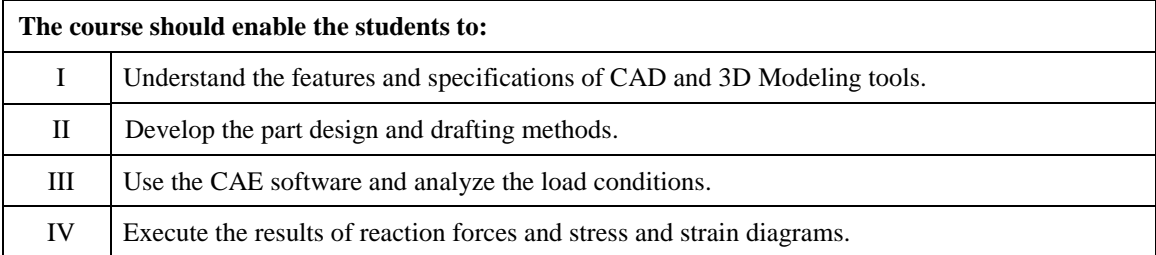

## **IX. COURSE OUTCOMES (COs):**

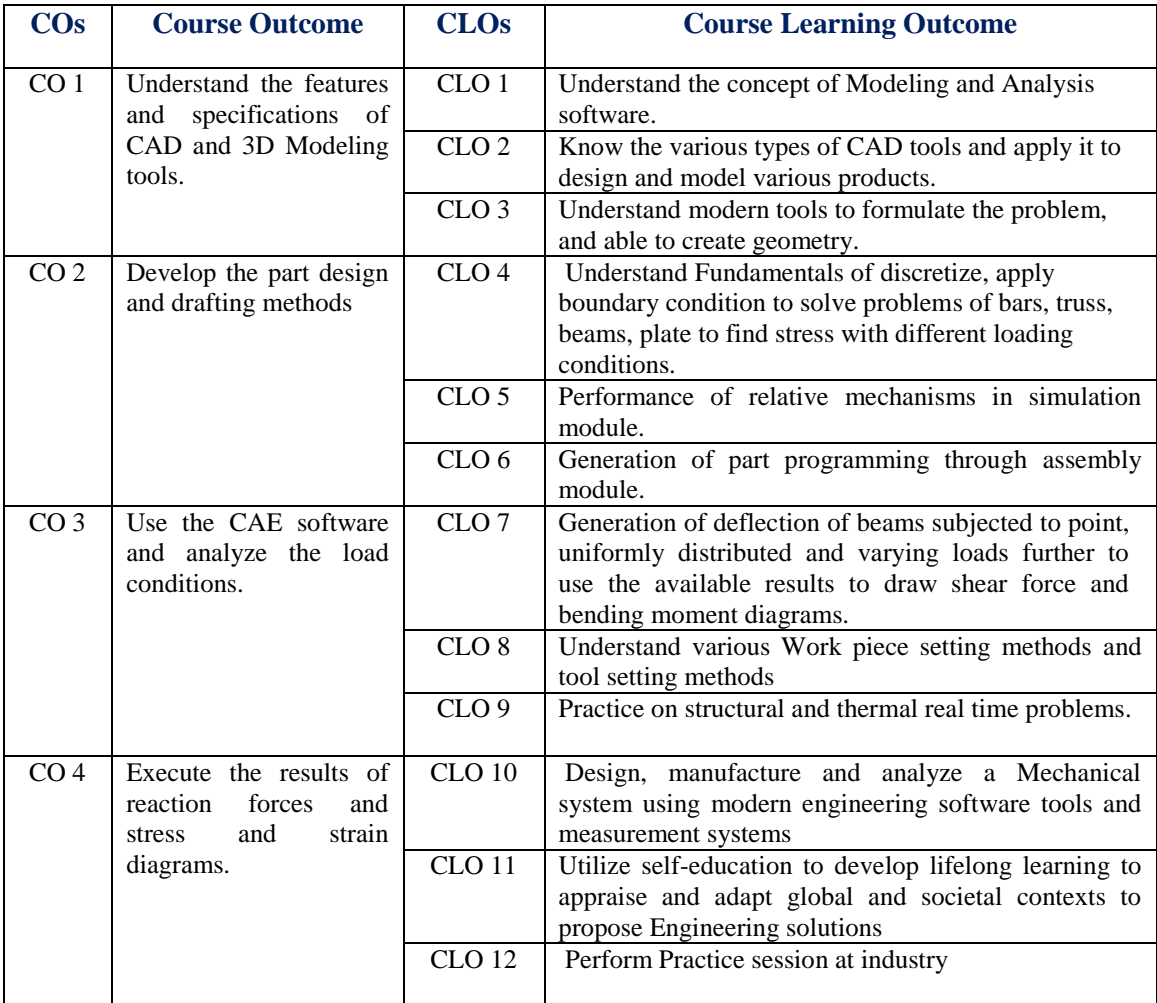

## **X. COURSE LEARNING OUTCOMES (CLOs):**

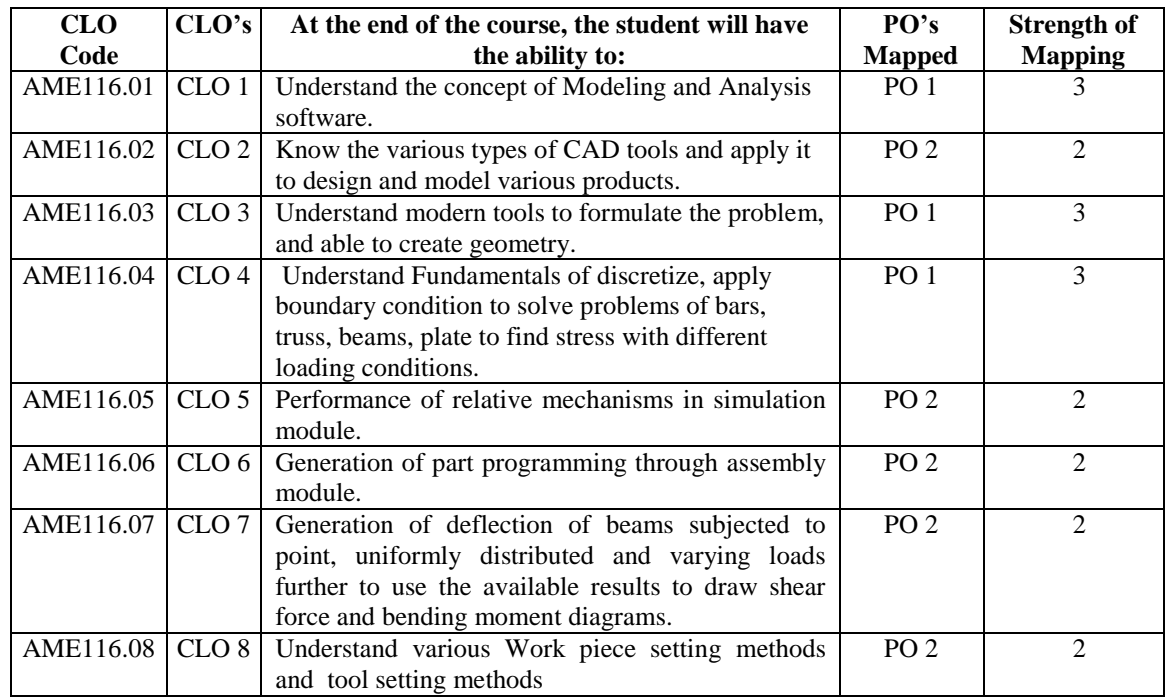

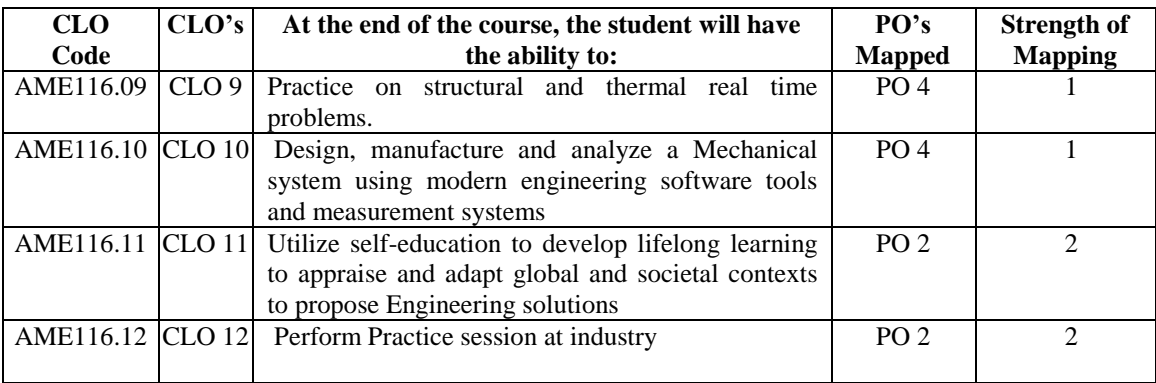

**3= High; 2 = Medium; 1 = Low** 

## **XI. MAPPING COURSE OUTCOMES LEADING TO THE ACHIEVEMENT OF PROGRAM OUTCOMES**

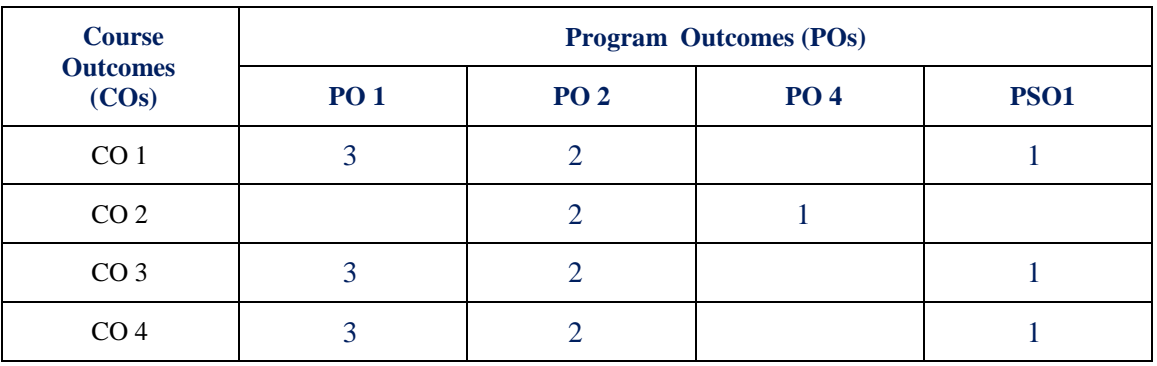

 **3 = High; 2 = Medium; 1 = Low** 

#### **XII. MAPPING COURSE LEARNING OUTCOMES LEADING TO THE ACHIEVEMENT OF PROGRAM OUTCOMES AND PROGRAM SPECIFIC OUTCOMES:**

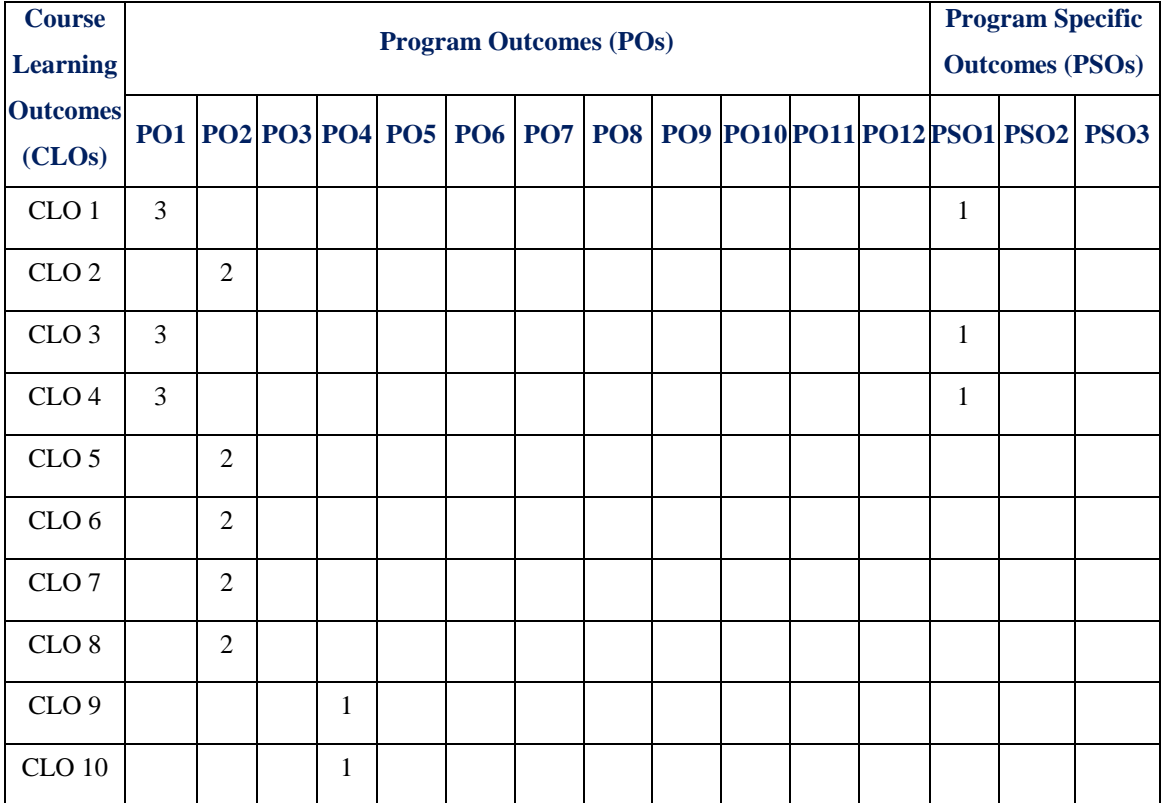

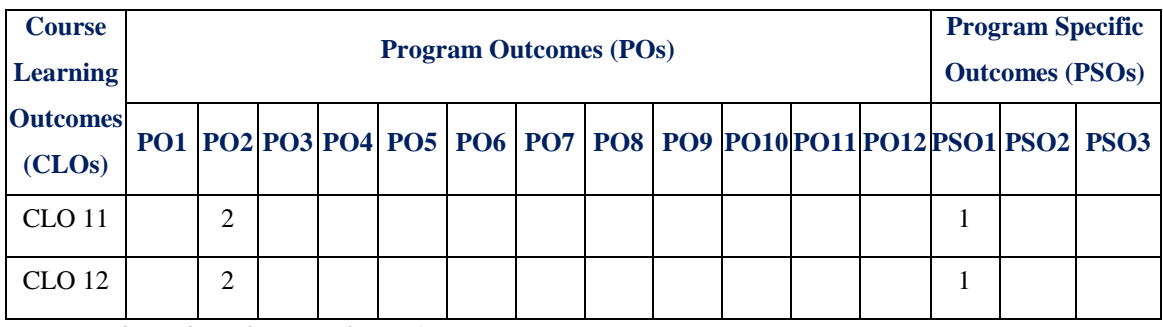

 **3 = High; 2 = Medium; 1 = Low** 

## **XIII. ASSESSMENT METHODOLOGIES – DIRECT**

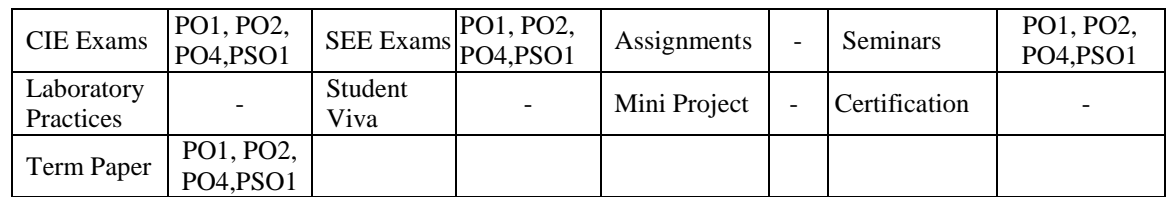

## **XIV. ASSESSMENT METHODOLOGIES - INDIRECT**

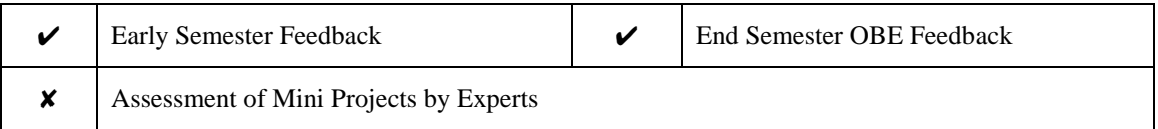

### **XV. SYLLABUS**

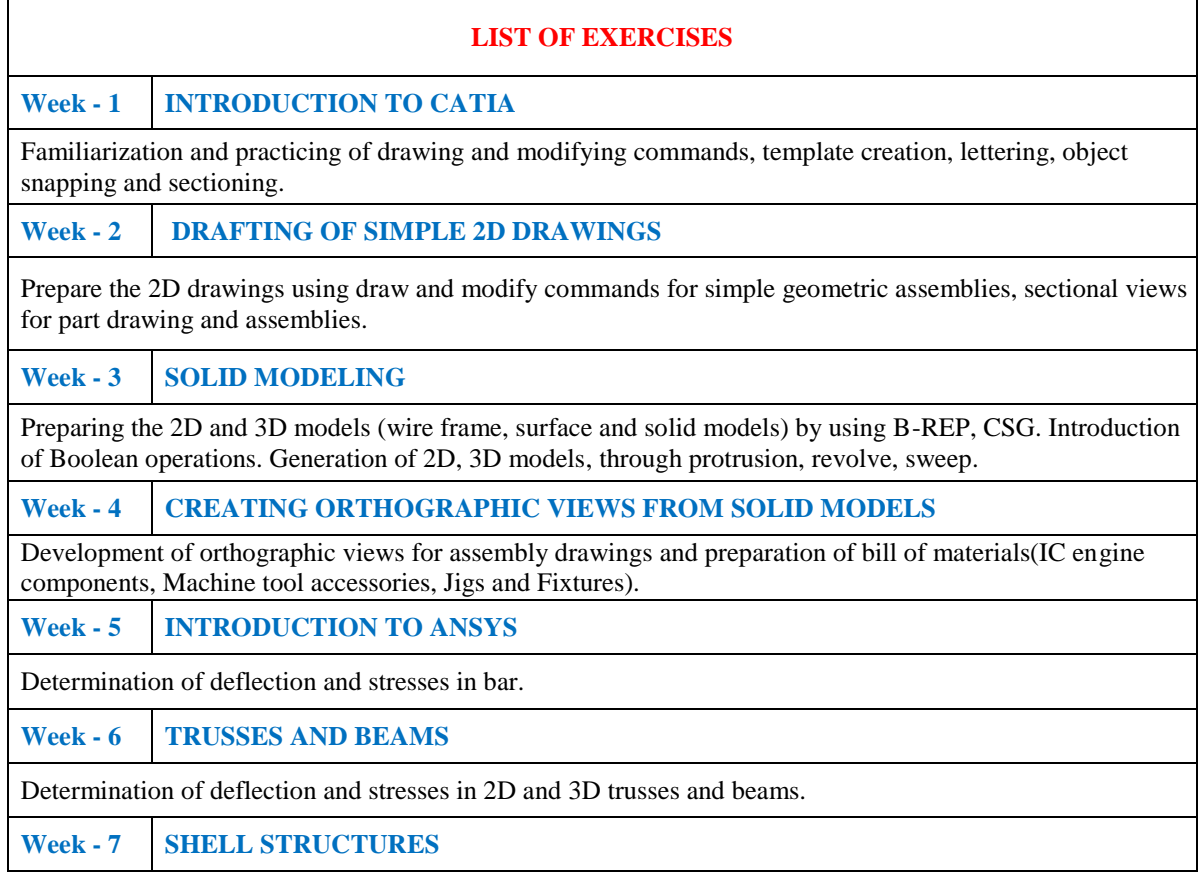

Determination of stresses in 3D and shell structures (one example in each case).

**Week - 8 HARMONIC ANALYSIS**

Estimation of natural frequencies and mode shapes, harmonic responses of 2D beams.

**Week - 9 HEAT TRANSFER ANALYSIS**

Steady state heat transfer analysis of plane and axi-symmetric components

**Week - 10 CONVENTIONAL REPRESENTATION OF MATERIALS**

Conventional representation of parts screw joints, welded joints, springs, gears, electrical, hydraulic and pneumatic circuits, methods of indicating notes on drawings.

**Week - 11 LIMTS FITS AND TOLERANCES**

Limits, Fits and Tolerances: Types of fits, exercises involving selection, interpretation of fits and estimation of limits from tables.

**Week - 12 FORM AND POSITIONAL TOLERANCES**

Introduction and indication of form and position tolerances on drawings, types of run out, total run out and their indication.

**Week - 13 SURFACE ROUHNESS AND ITS INTRODUCTION**

Definition, types of surface roughness indication surface roughness obtainable from various manufacturing processes, recommended surface roughness on mechanical components. Heat treatment and surface treatment symbols used on drawings.

**Week - 14 DETAILED AND PART DRAWINGS**

Drawing of parts from assembly drawings with indications of size, tolerances, roughness, form and position errors.

**Week - 15 PRODUCTION DRAWING PRACTICE**

Part drawings using computer aided drafting by CAD software.

**Text Books:**

1. K.L. Narayana, P. Kannaiah, —Production Drawingl, New Age publishers, 3<sup>rd</sup> Edition, 2009

2. Goutham Pohit, Goutham Ghosh, —Machine Drawing with Auto CADI, Pearson, 1<sup>st</sup> Edition, 2004.

**Reference Books:**

1. James D. Meadows, —Geometric Dimensioning and Tolerancingl, CRC Press, 1<sup>st</sup> Edition, 1995.

#### **XVI. COURSE PLAN:**

The course plan is meant as a guideline. Probably there may be changes.

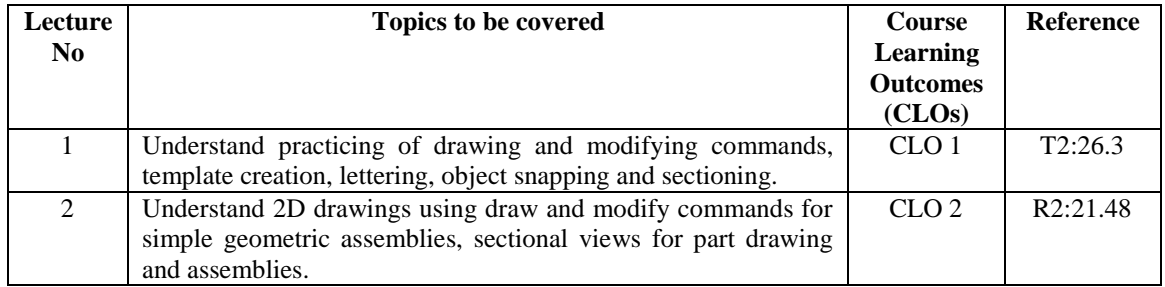

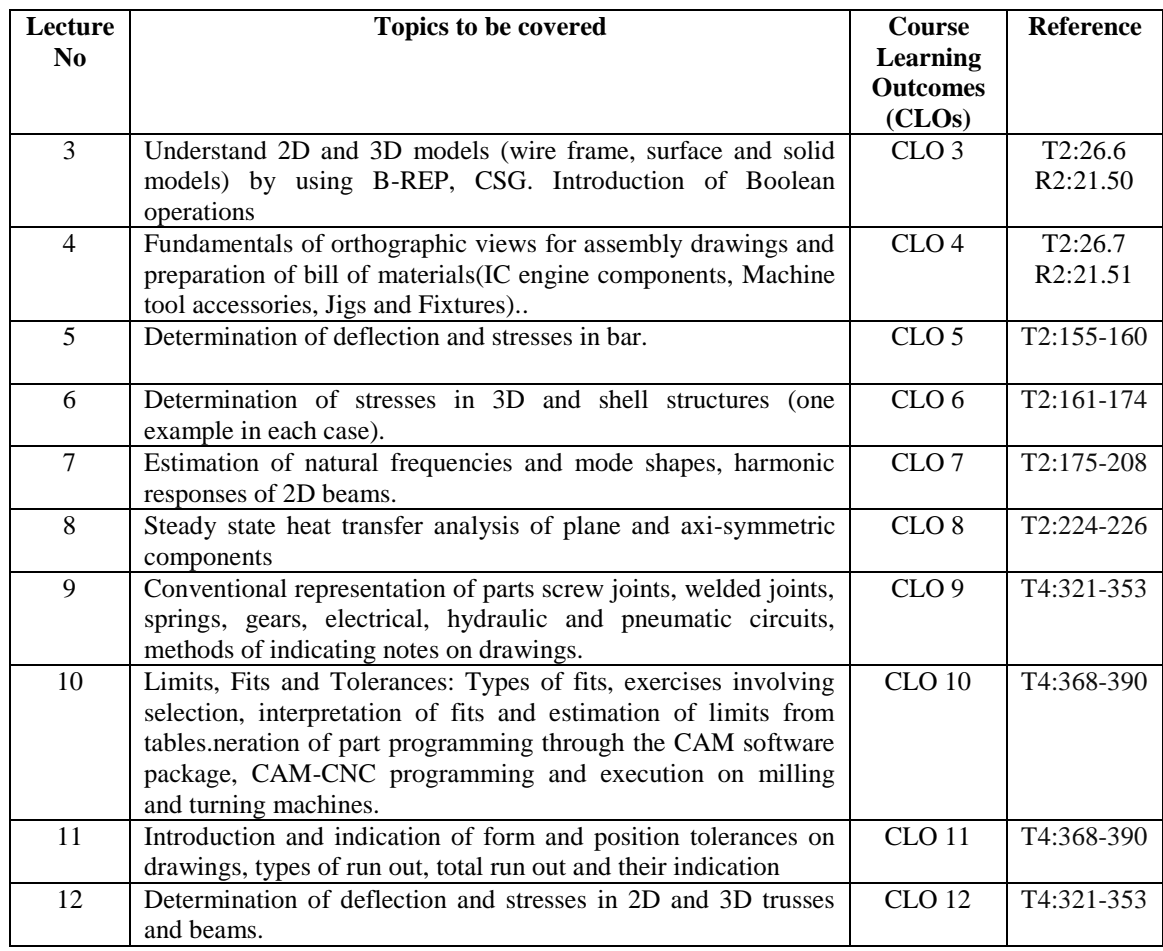

## **XVII. GAPS IN THE SYLLABUS-TO MEET INDUSTRY / PROFESSION REQUIREMENTS:**

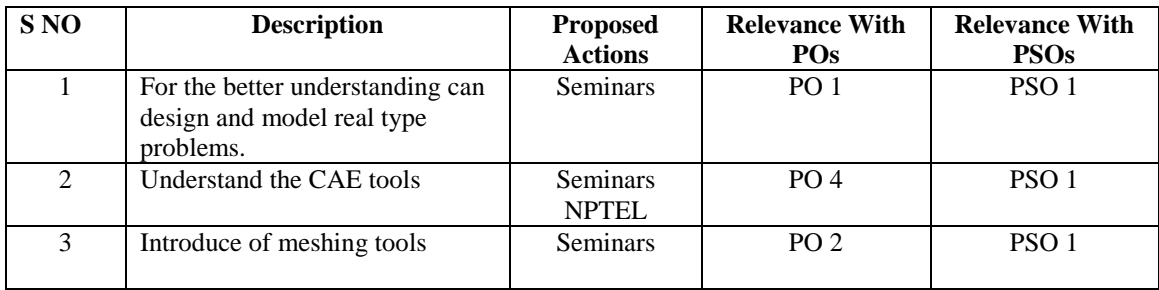

 **Prepared by:** Ms. T Vanaja, Assistant Professor s **HOD, ME**